## **SettingsPieDoughnut.BopPopGapSize**

## **Description**

Sets or returns the size of the gap between pies in a pie of pie chart or between bar and pie in a bar of pie chart.

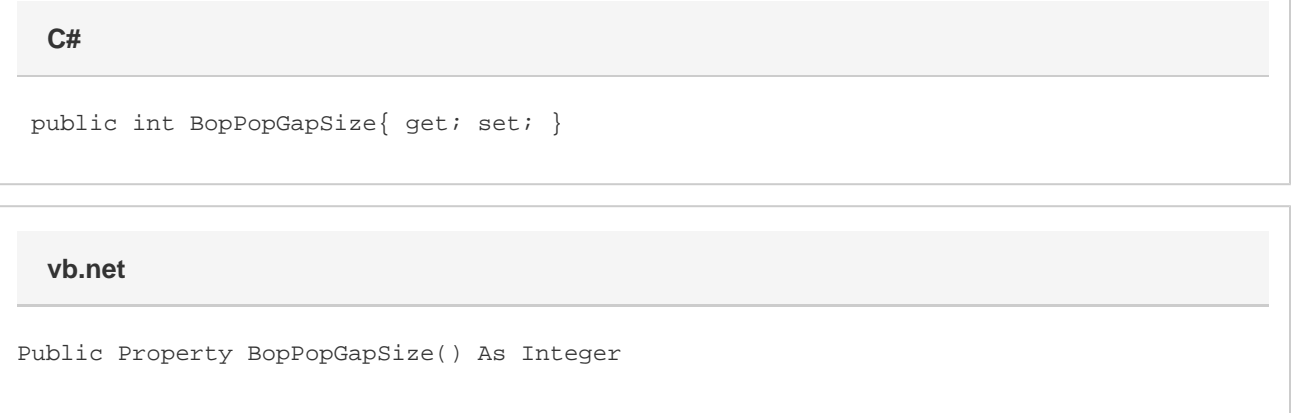

## **Remarks**

This defaults to 100 when creating a new Bar of Pie or Pie of Pie series. If this is set to a value less than 0, it will be set to 0. If this is set to a value greater than 500 it will be set to 500

This property is linked for series in the same group. See [SettingsPieDoughnut](https://wiki.softartisans.com/display/EW10/SettingsPieDoughnut) for more information on how linking works. For series that are not Bar Of Pie or Pie of Pie series, setting this will have no effect and it will always return 0.